# ДЕРЖАВНИЙ ТОРГОВЕЛЬНО-ЕКОНОМІЧНИЙ УНІВЕРСИТЕТ

### СИСТЕМА УПРАВЛІННЯ ЯКІСТЮ

Система забезпечення якості освітньої діяльності та якості вищої освіти сертифікована на відповідність ДСТУ ISO 9001:2015 / ISO 9001:2015

Кафедра комп'ютерних наук та інформаційних систем

**ЗАТВЕРДЖЕНО** вченою радою (поет. п. 9 від «19» 09 2012 р.) PekTop Анаторій МАЗАРАКІ **Leasen** 

# ТЕХНОЛОГІЇ РОЗПОДІЛЕНИХ СИСТЕМ ТА ПАРАЛЕЛЬНИХ ОБЧИСЛЕНЬ/ DISTRIBUTED SYSTEMS AND PARALLEL **COMPUTING TECHNOLOGIES**

## РОБОЧА ПРОГРАМА / **COURSE OUTLINE**

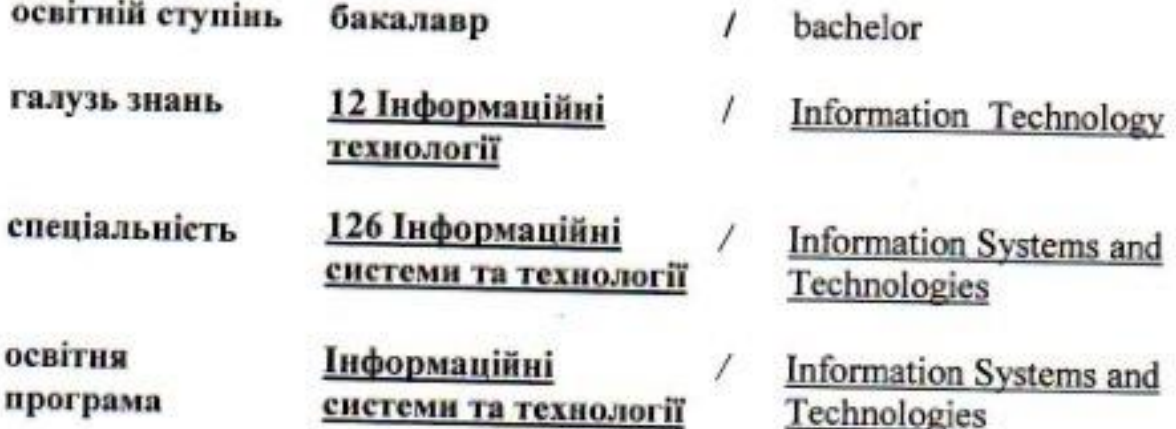

Київ 2022

**Розповсюдження і тиражування без офіційного дозволу ДТЕУ заборонено**

Автори: Г. Т. Самойленко, кандидат фізико-математичних наук, доцент, А.В. Селіванова, старший викладач

Робочу програму розглянуто і затверджено на засіданні кафедри комп'ютерних наук та інформаційних систем 17.05.2022р., протокол № 18

Рецензенти: П.Г. Демідов, кандидат технічних наук, доцент. С.П. Кудрявцева, к.т.н, провідний науковий співробітник Міжнародного науково-навчального центру інформаційних технологій та систем НАН України.

# **ТЕХНОЛОГІЇ РОЗПОДІЛЕНИХ СИСТЕМ ТА ПАРАЛЕЛЬНИХ ОБЧИСЛЕНЬ/** DISTRIBUTED SYSTEMS AND PARALLEL COMPUTING **TECHNOLOGIES**

## **РОБОЧА ПРОГРАМА** / СOURSE OUTLINE

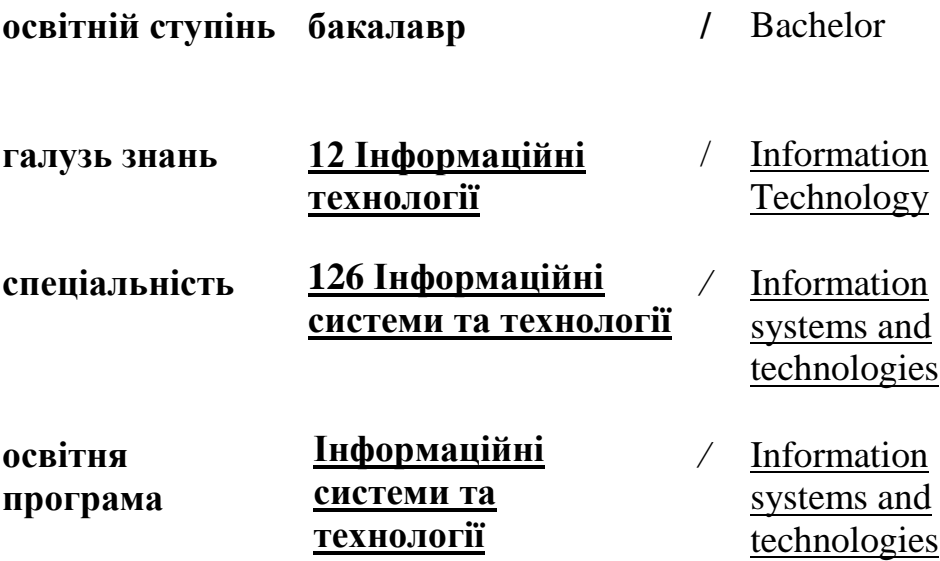

## **1. СТРУКТУРА ДИСЦИПЛІНИ ТА РОЗПОДІЛ ГОДИН ЗА ТЕМАМИ (ТЕМАТИЧНИЙ ПЛАН)**

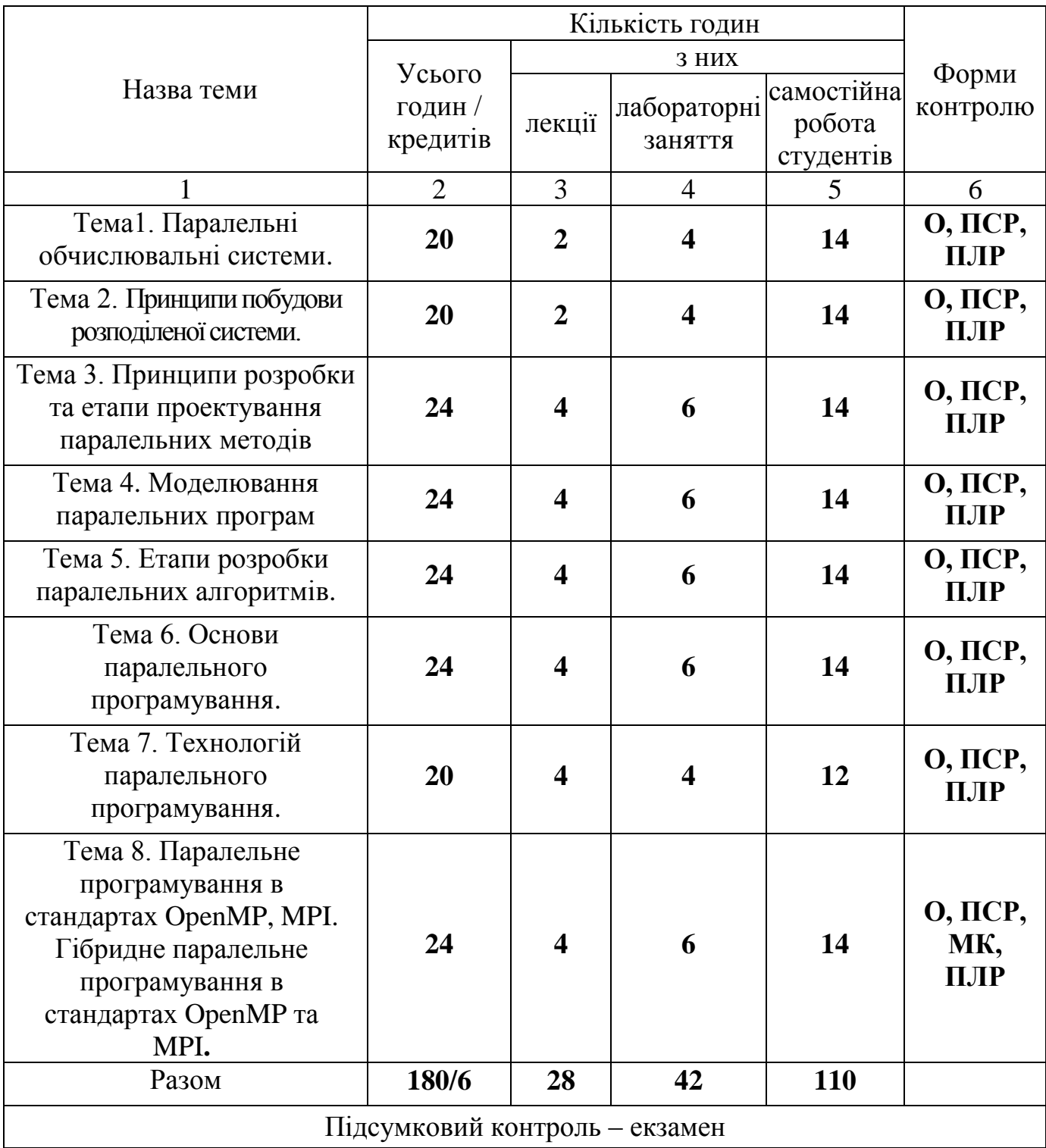

Умовні позначення: ПСР – перевірка самостійної роботи; МК – модульний контроль; ПЛР – перевірка лабораторної роботи; О – опитування.

### **2. ТЕМАТИКА ТА ЗМІСТ ЛЕКЦІЙНИХ, ПРАКТИЧНИХ (СЕМІНАРСЬКИХ), ЛАБОРАТОРНИХ ЗАНЯТЬ, САМОСТІЙНОЇ РОБОТИ СТУДЕНТІВ**

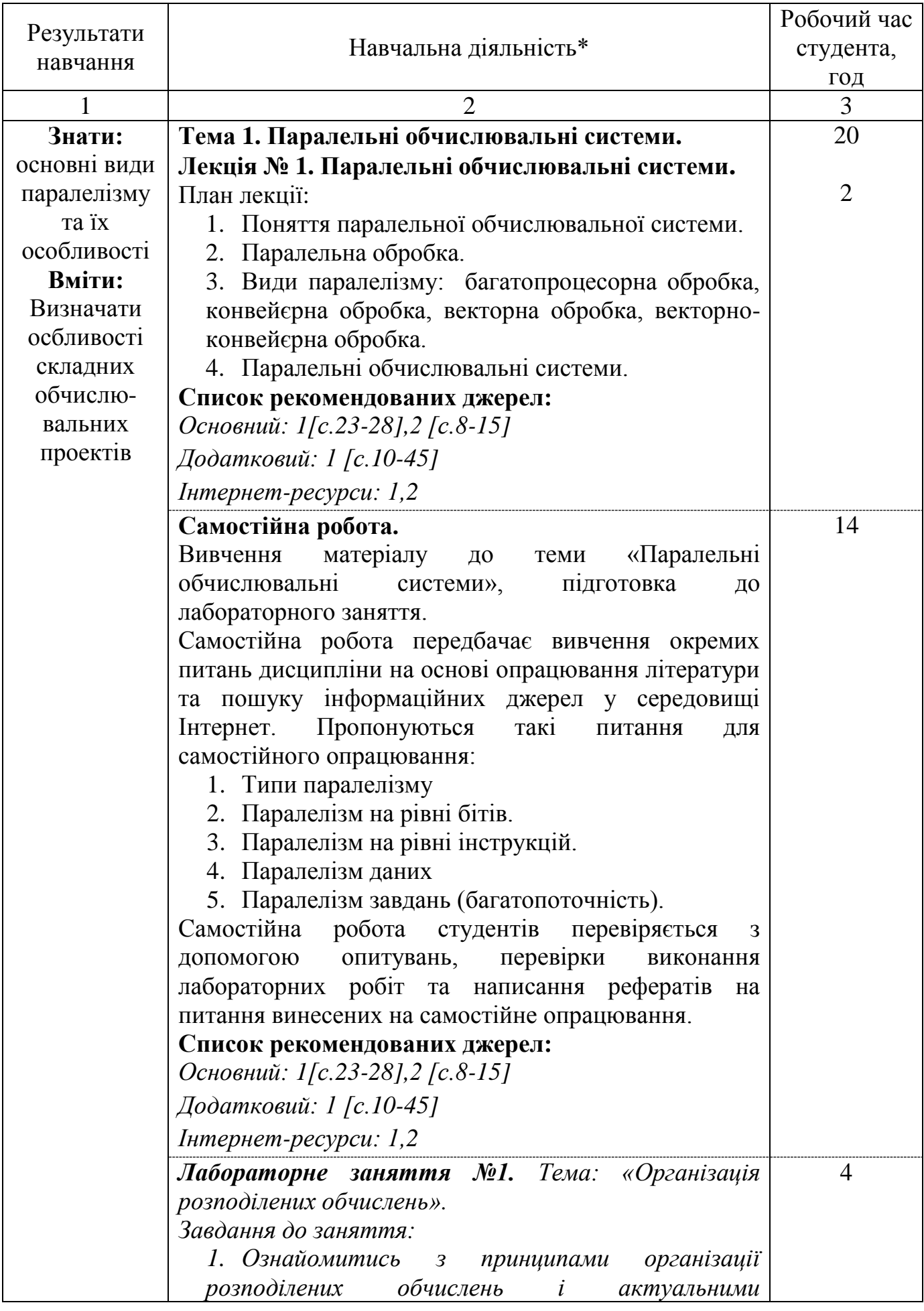

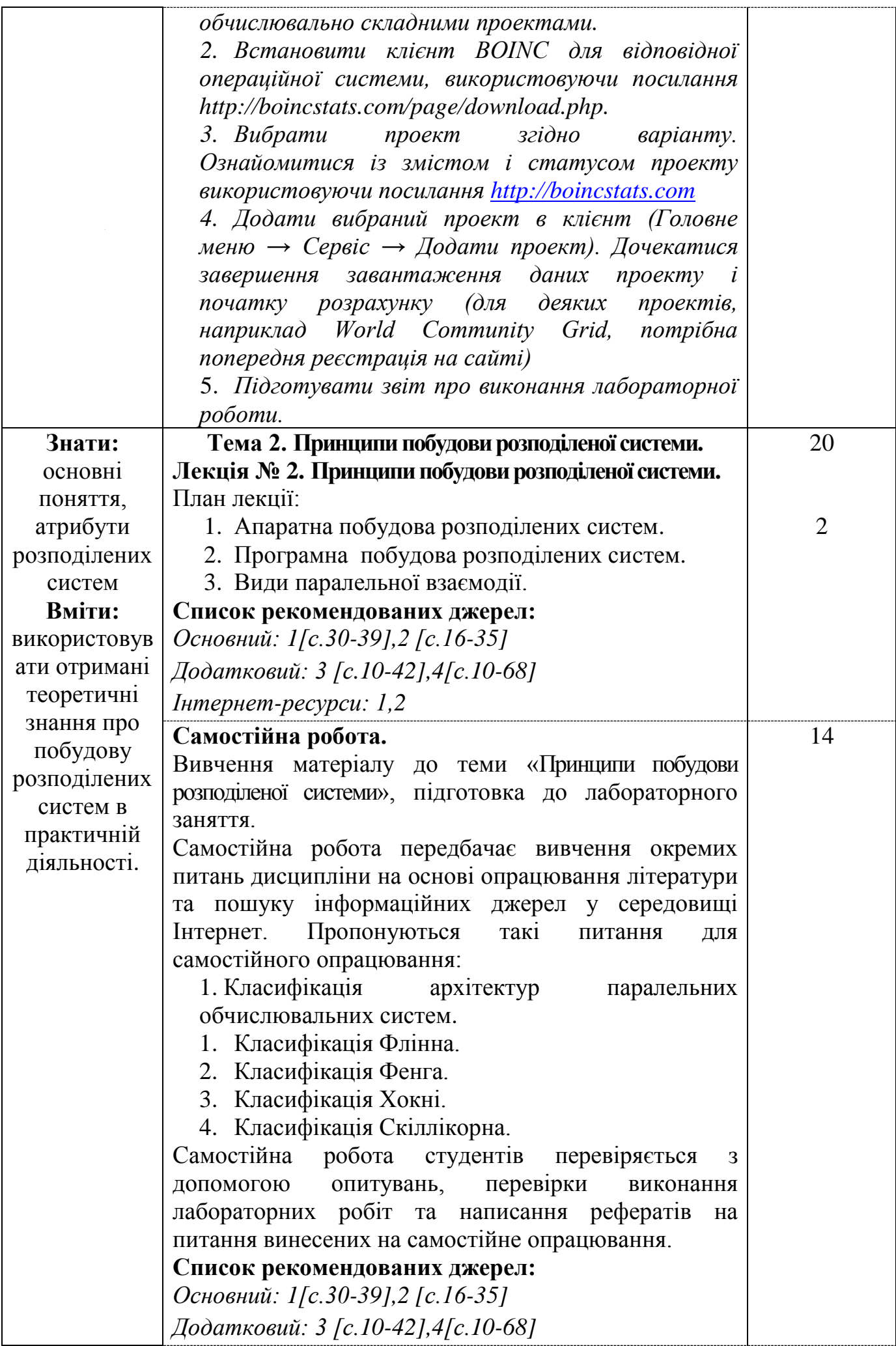

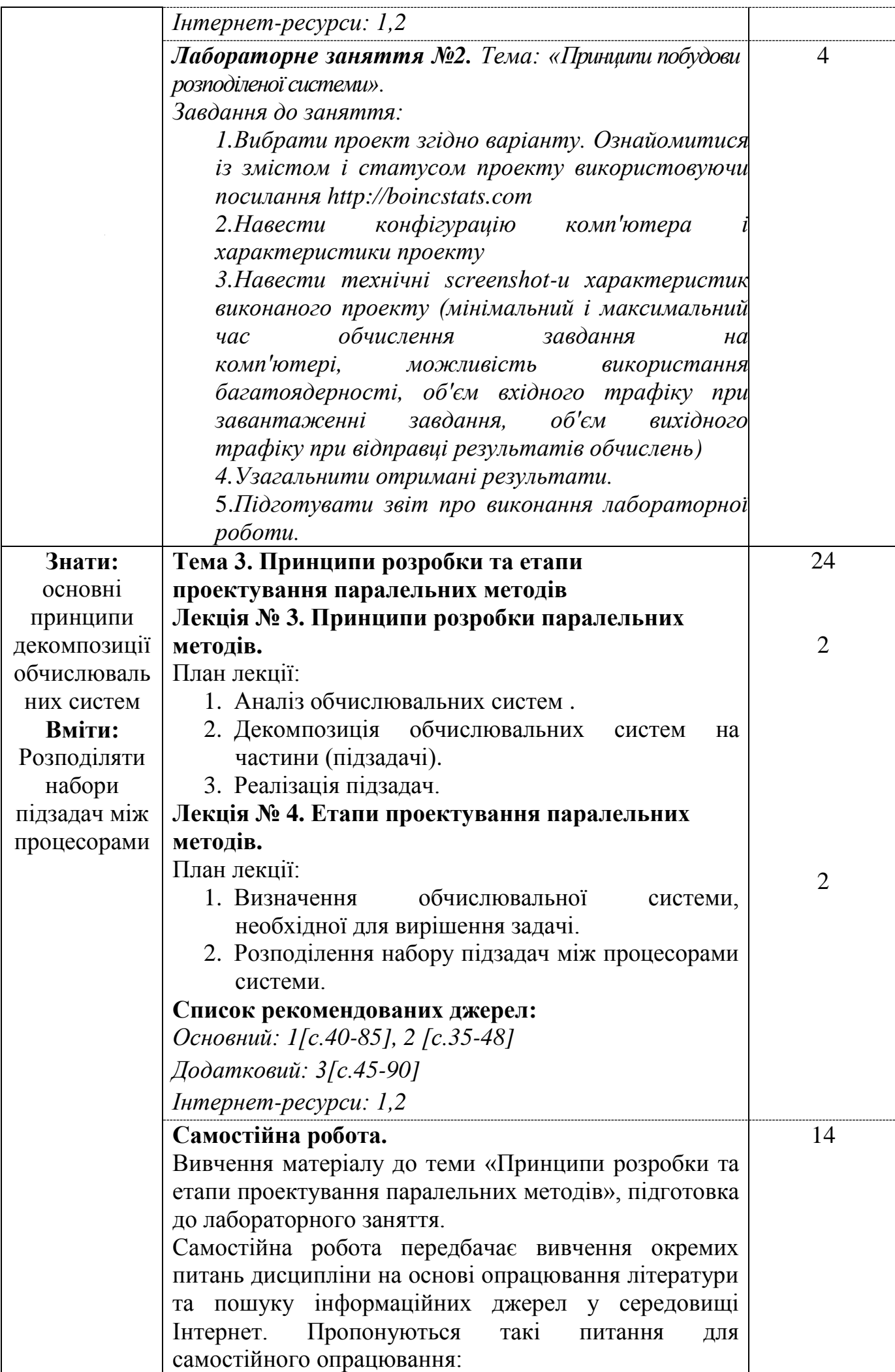

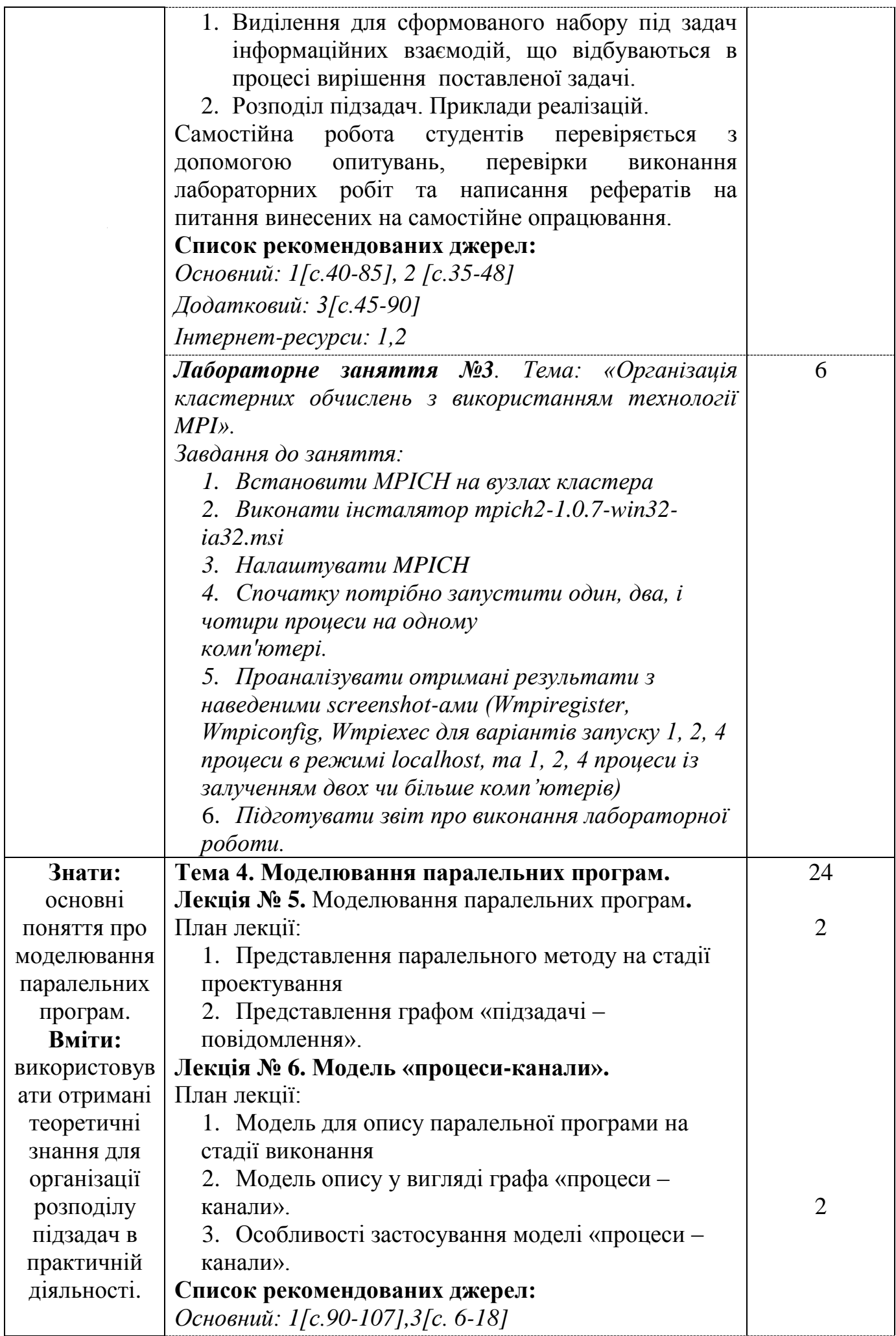

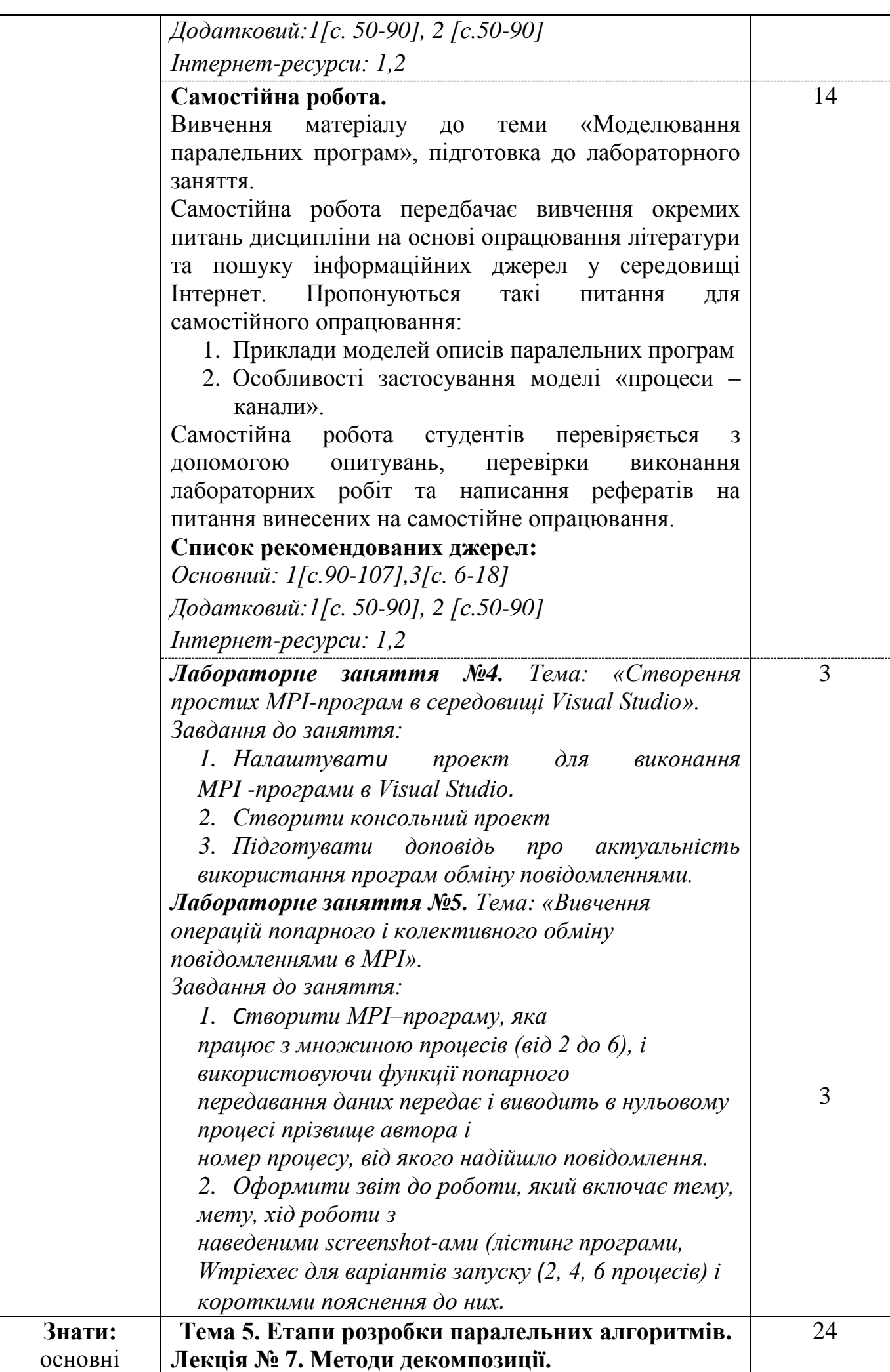

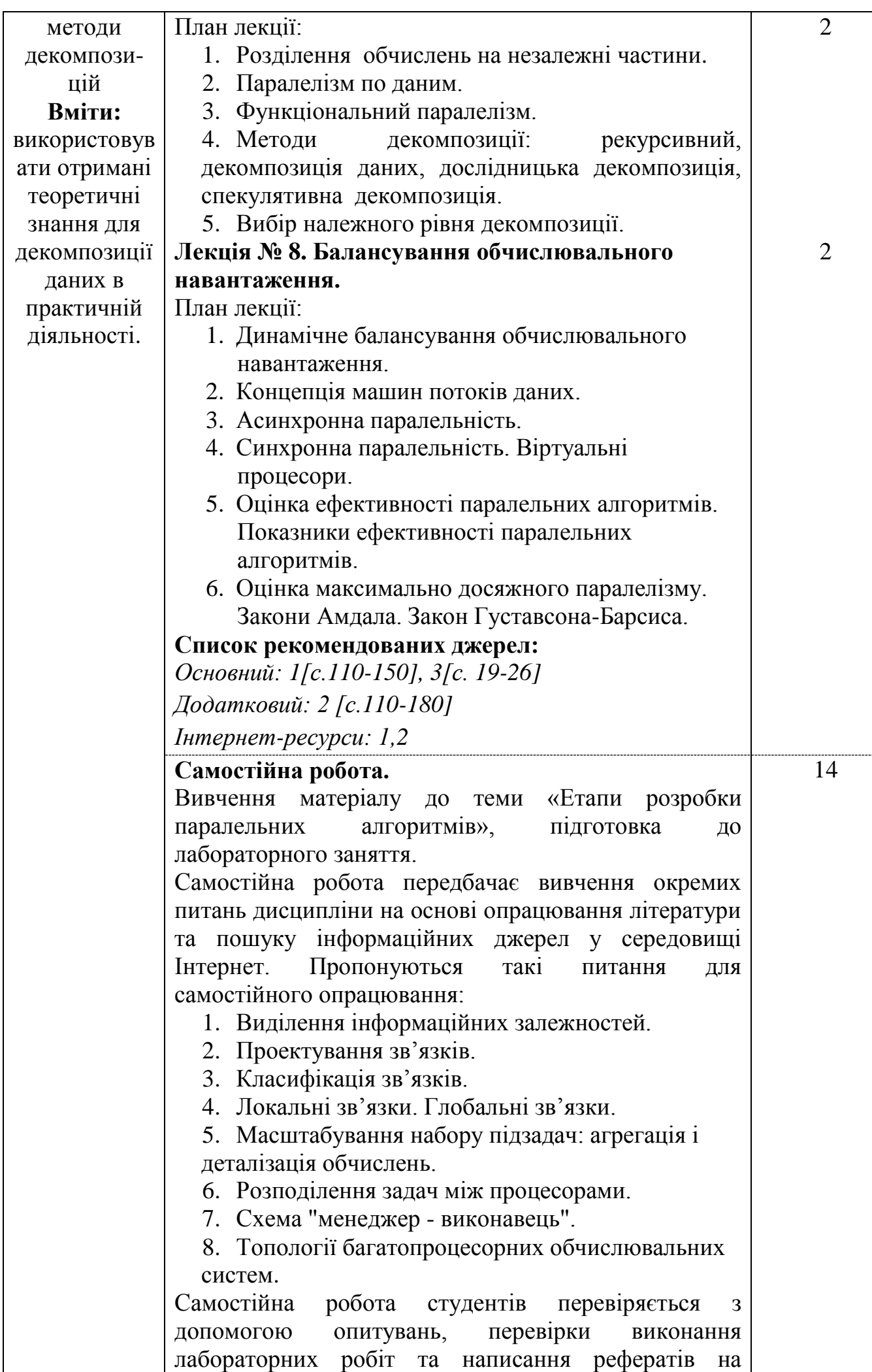

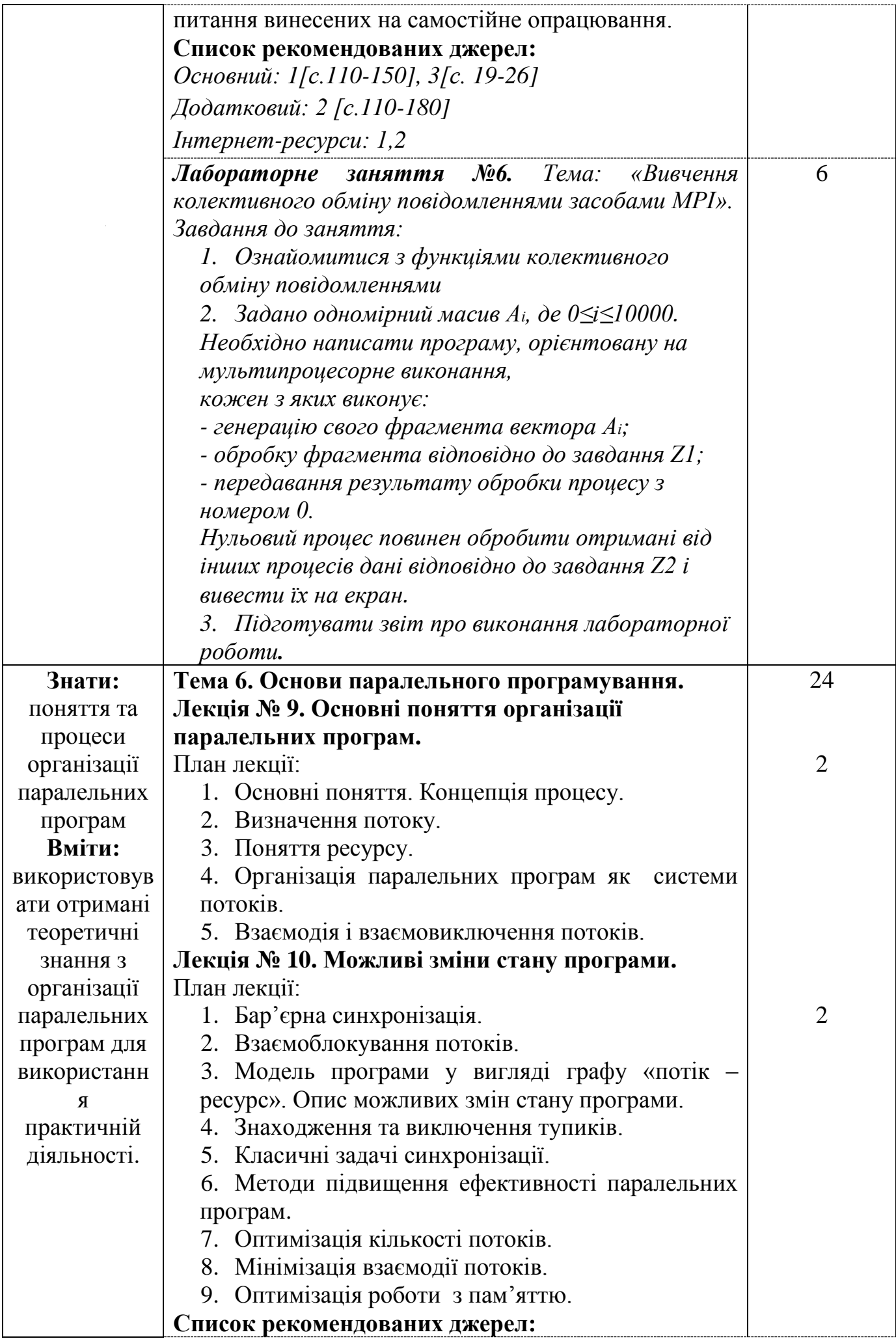

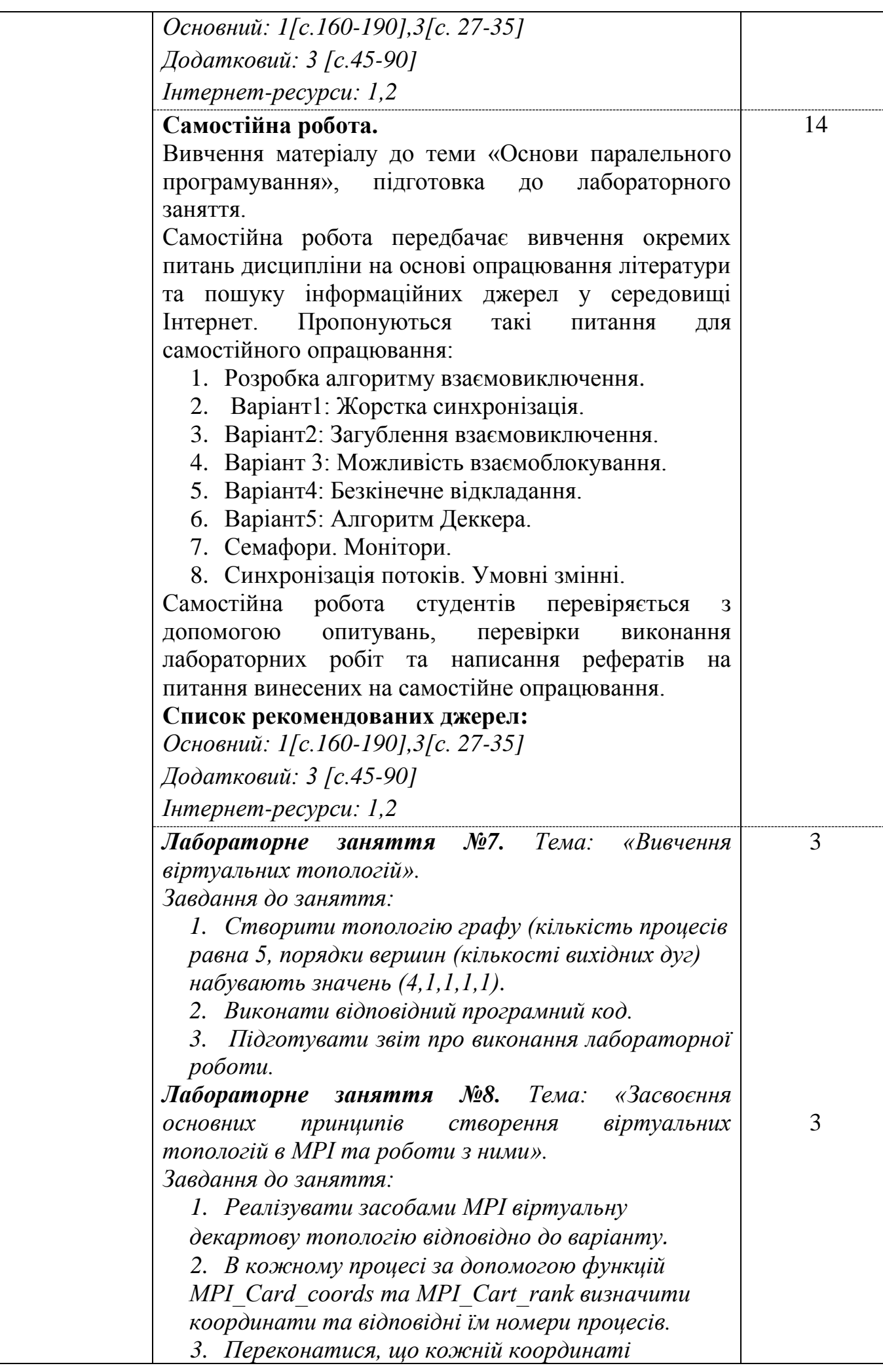

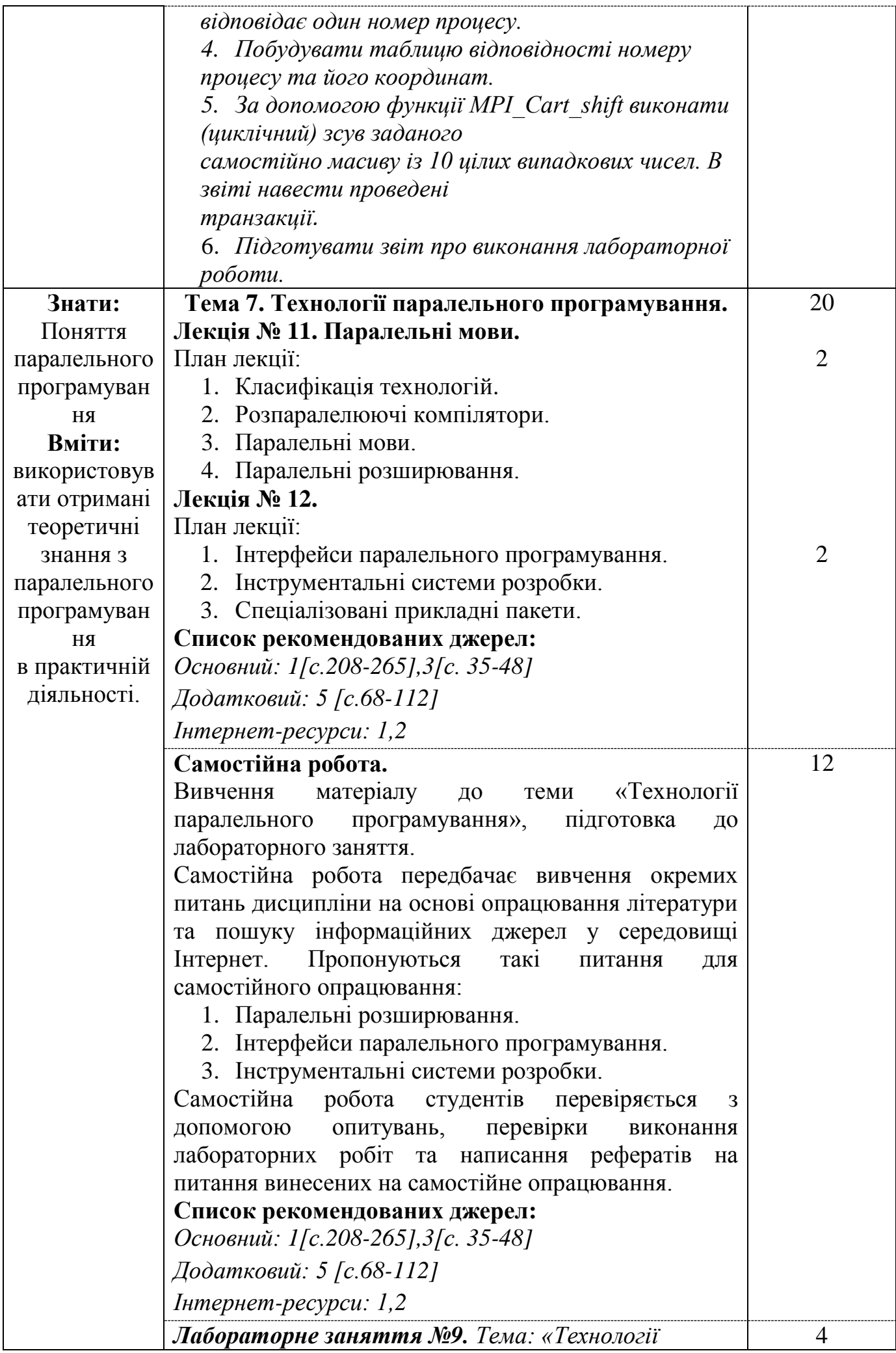

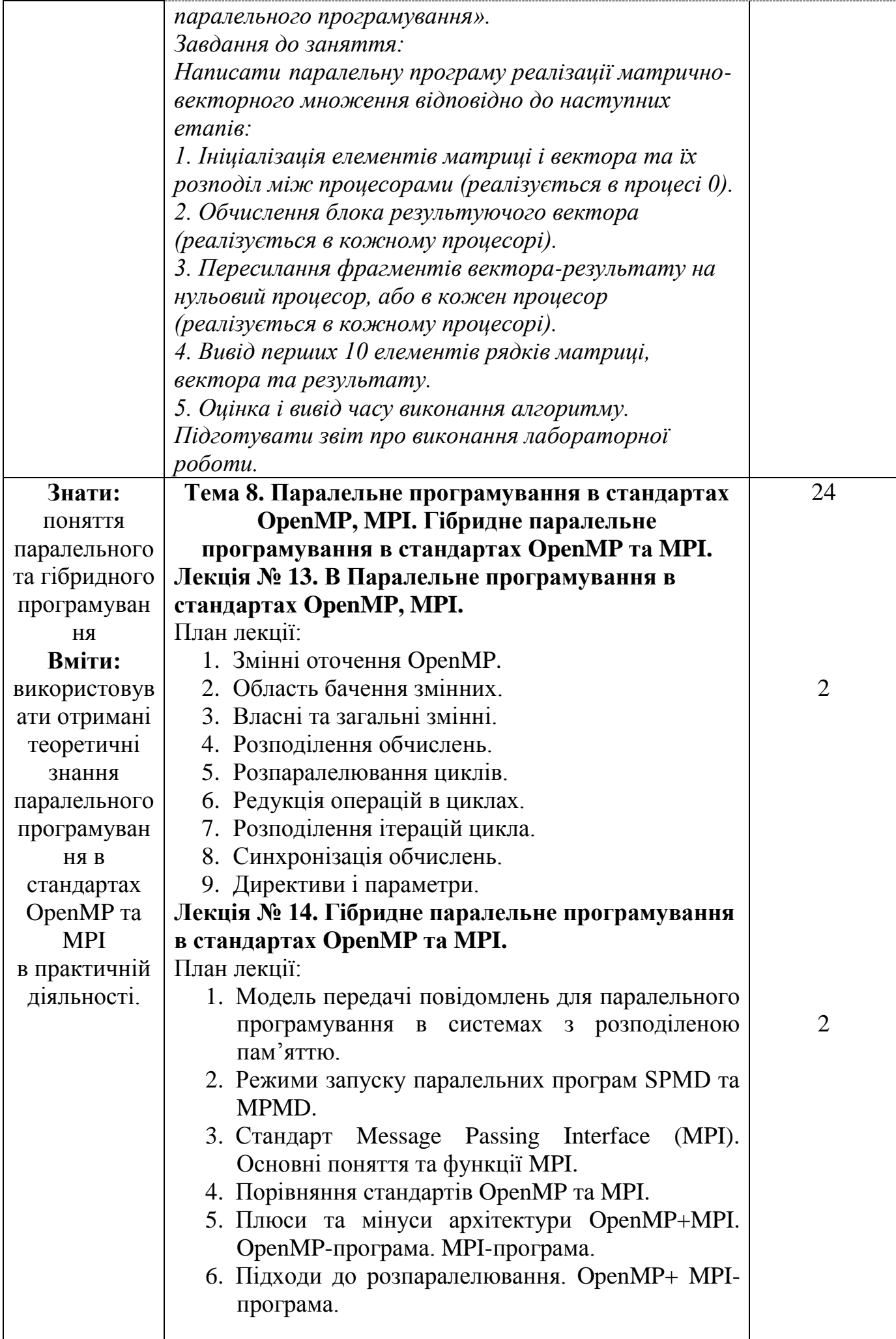

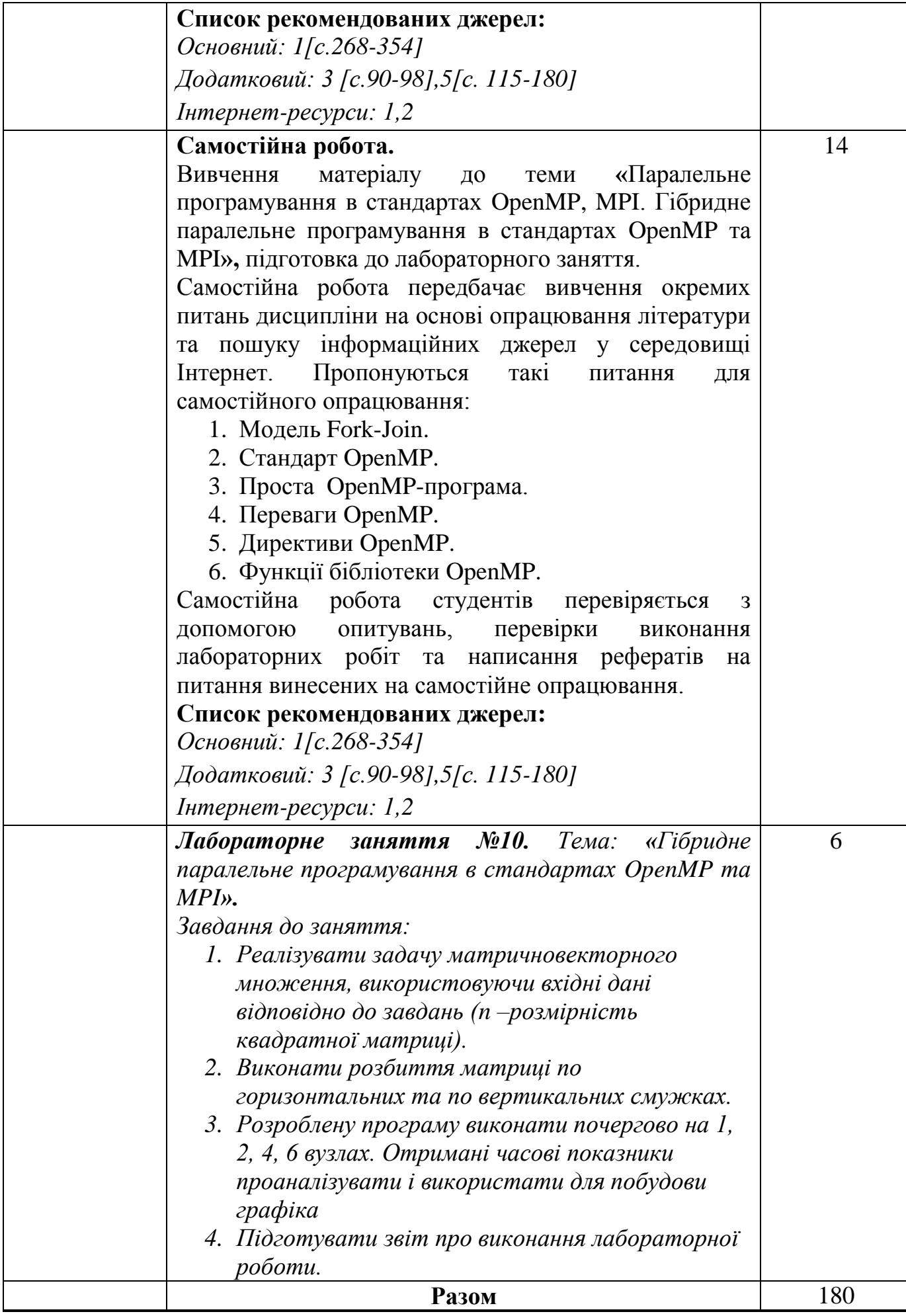

#### **3. СПИСОК РЕКОМЕНДОВАНИХ ДЖЕРЕЛ**

#### **Основний:**

- 1. *Пасічник В.В. , Луценко С.А. , Луців А.М. Паралельні та розподілені обчислення. / В.В. Пасічник , С.А. Луценко, А.М. Луців Паралельні та розподілені обчислення. – Магнолія , 2021. – 648с.*
- 2. Коцовський В. М. Теорія паралельних обчислень. Частина І: Методичний посібник. Ужгород: Видавництво УжНУ "Говерла", 2019. 51 с.
- 3. Коцовський В. М. Теорія паралельних обчислень. Частина ІІ: Методичний посібник. Ужгород: Видавництво УжНУ "Говерла", 2019. 52 с.

#### **Додатковий:**

- 1.*Павленко Л. А. Корпоративні інформаційні системи: Навчальний посібник./ Л. А. Павленко Корпоративні інформаційні системи - Харьков: ВД "ІНЖЕК", 2005. – 260с*
- 2. Кузьма К.Т., Мельник О.В. Паралельні та розподілені обчислення: навчальний посібник для вищих закладів освіти / К.Т. Кузьма, О.В. Мельник. Паралельні та розподілені обчислення: навчальний посібник для вищих закладів освіти – Миколаїв: ФОП Швець В.М., 2020. – 172 с.
- 3. Семеренко В. П. Технології паралельних обчислень : навчальний посібник / Семеренко В. П. – Вінниця : ВНТУ, 2018. – 104 с
- 4. Joe Reis Fundamentals of Data Engineering. Plan and Build Robust Data Systems. O'Reilly Media. - 2022. - 456 p.
- 5. Trobec R., Slivnik B., Bulić P., Robič B. Introduction to Parallel Computing: From Algorithms to Programming on State-of-the-Art Platforms // Springer, 2018. – 268p

### **Інтернет-ресурси:**

- 1. [http://www.openmp.org/\)](http://www.openmp.org/) OpenMP Architecture Review Board
- 2. [http://www.gridforum.org](http://www.gridforum.org/) [Open Grid Forum](https://www.ogf.org/UnderstandingGrids/grid_projects.php)
- \*- Курсивом виділені джерела, що є в бібліотеці ДТЕУ